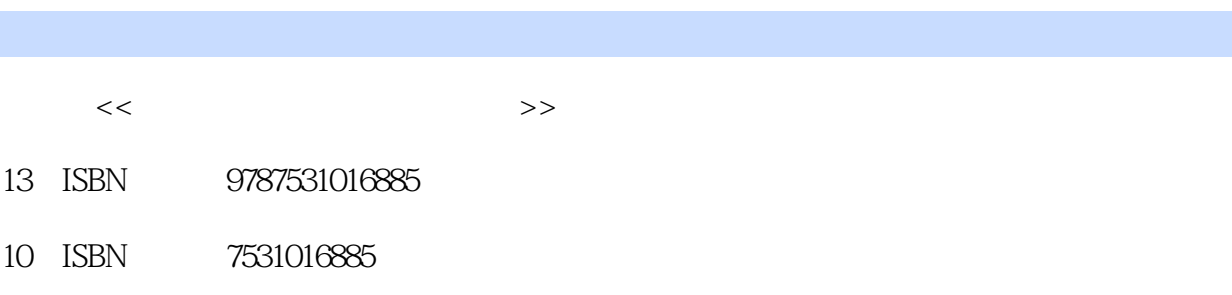

出版时间:2002-1

 $(2002-01)$ 

 $,$  tushu007.com

页数:122

PDF

 $<<$ 

http://www.tushu007.com

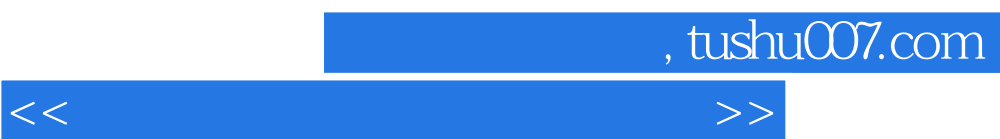

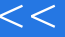

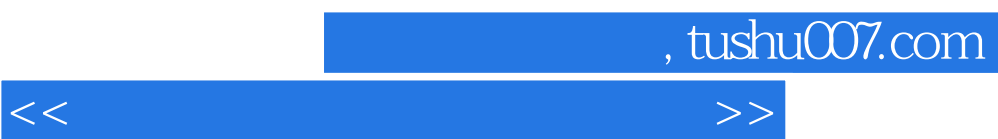

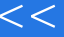

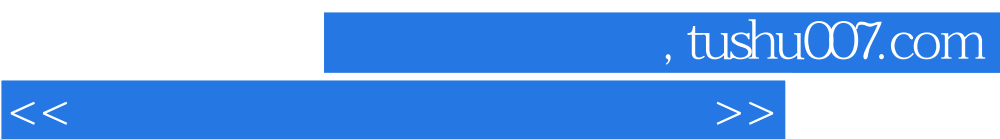

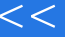

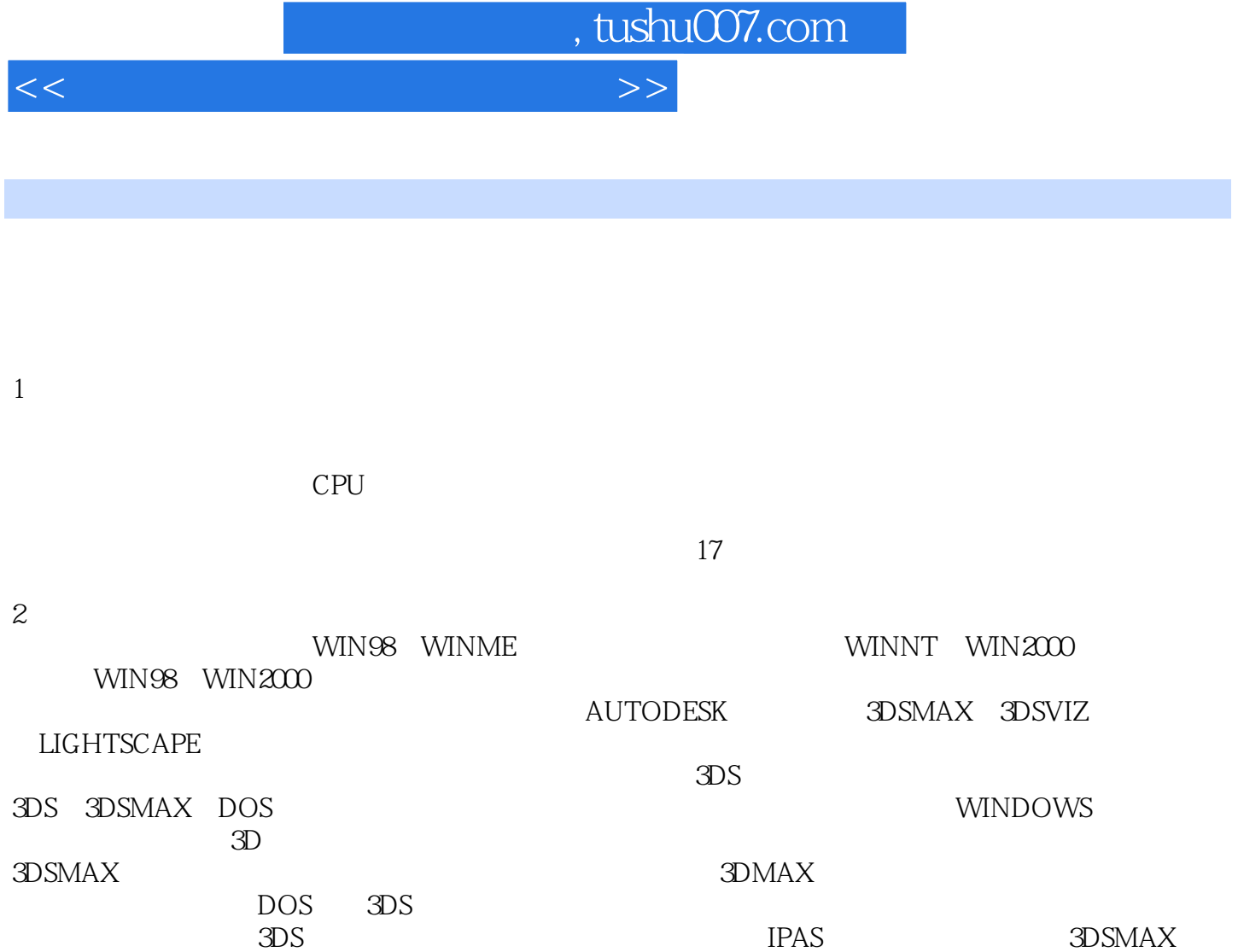

 $3DS$  IPAS,  $3DSMAX$ 

PHOTOSHOP

 $3$ 

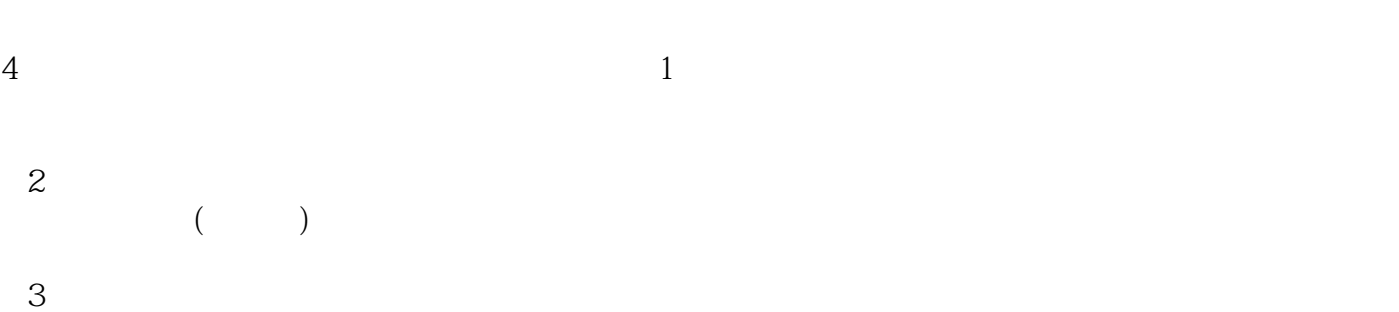

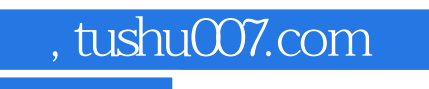

PHOTOSHOP

## $<<$

 $4\,3$ 

## PHOTOSHOP

5.完成输出。

4.后期调整。

2002 5

*Page 6*

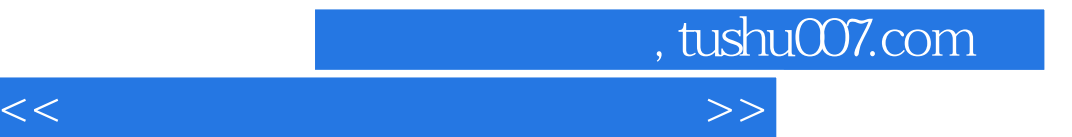

本站所提供下载的PDF图书仅提供预览和简介,请支持正版图书。

更多资源请访问:http://www.tushu007.com